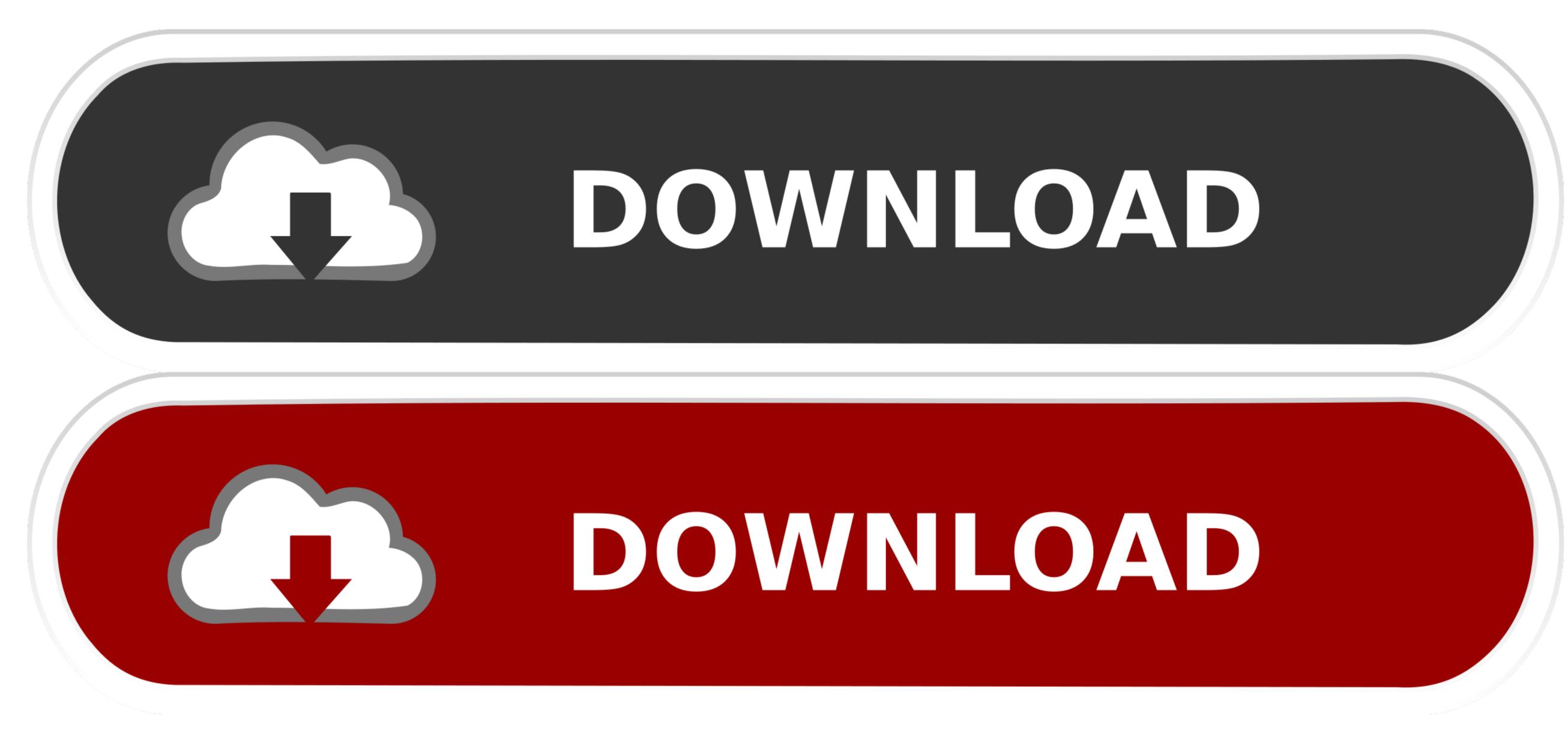

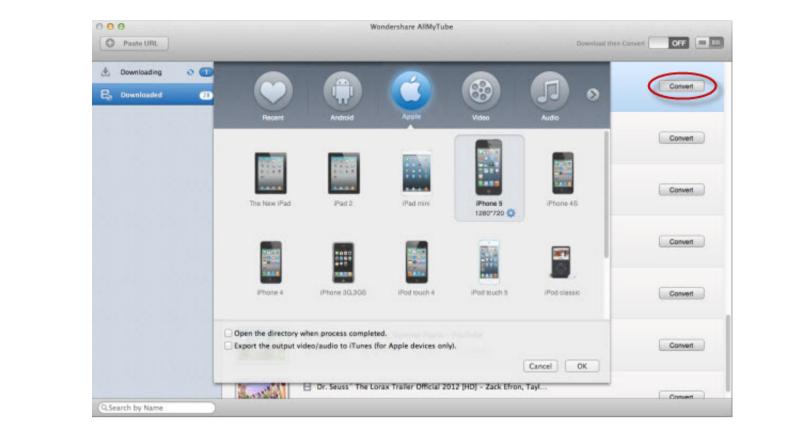

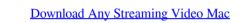

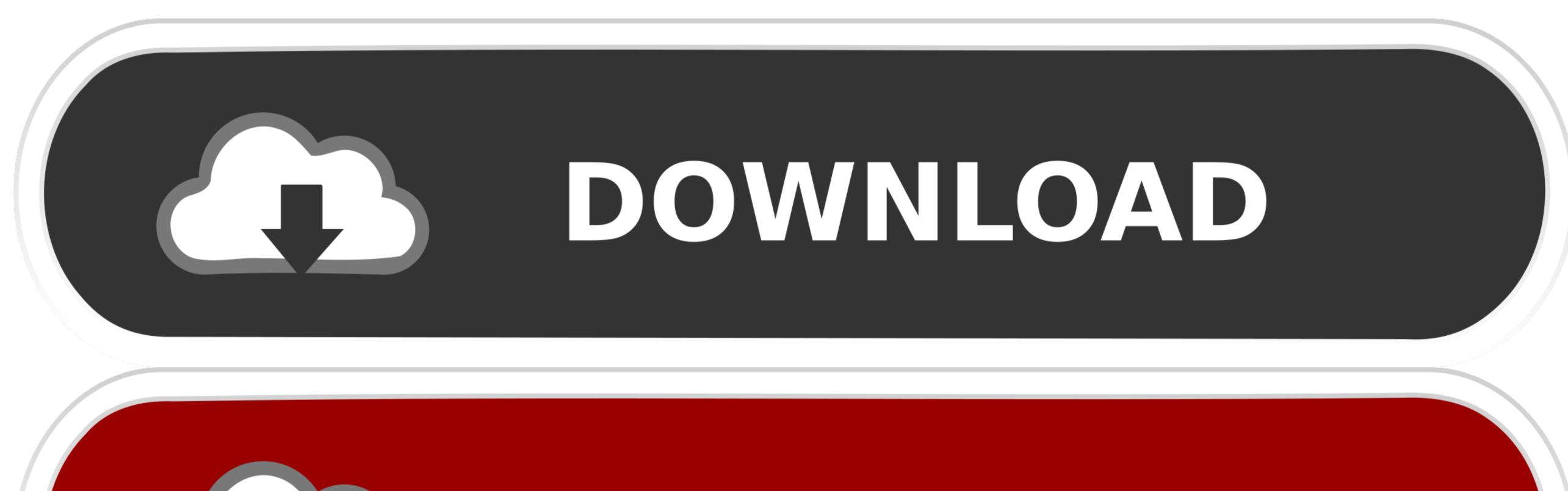

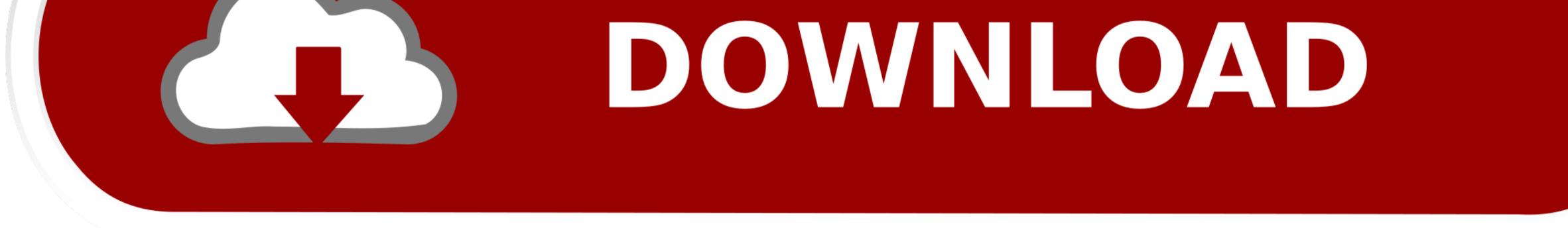

1/2

After downloading, you can convert videos to a variety of formats including suitable formats for the iPod, iPad and iPhone.. Then navigate to 'Convert' tab, click 'Convert' icon and choose the format you want to convert the video to in the slide down window.

It also converts various formats like FLV, MP4 and WebM into any format that you wish to.. Learn more about streaming 4K video, or video content with HDR or Dolby Vision On your iPhone, iPad, iPod touch, and Mac, you can download shows and movies from Apple TV+ and Apple TV channels.

## streaming film gratis

streaming film gratis, streaming sites, streaming services, streaming movies free, streaming obs, streaming app, streaming, streaming tv services, streaming tv, streaming devices

Method 1 Downloader to Downloader to Downloader to Downloader to Best Streaming videos from Any Online Video Downloader to Best Streaming videos from Any Online Video Bow Note of the streaming videos from the streaming videos from the streaming videos from the streaming videos from the streaming videos from the streaming videos from the streaming videos from 10,000+ online Video Bow Note of the streaming videos from the streaming video Bow Note of the streaming videos from the streaming videos from the streaming videos from the streaming videos from 10,000+ online Video Bow Note of the streaming videos from the streaming video Bow Note of the streaming videos from the streaming videos from the streaming video Bow Note of the streaming video Bow Note of the streaming video Bow Note Bow No

## streaming services

In order to download the Twitter videos, all you need to do is click on the Tweet, copy its URL, paste it.. For those streaming video to a video format that is compatible with your mobile devices, click the 'Add to Convert' tab.. You can even BATCH downloaded' tab to send video to 'Convert' tab.. You can even BATCH downloaded' tab to send video to 'Convert' tab.. You can even be available tab to be available ta

## streaming obs

The const const co

2/2